# CONCOURS EXTERNE D'ACCES AU CORPS DES TECHNICIENS DE RECHERCHE ET DE FORMATION B.A.P. C

Emploi-type : Technicien-ne électronicien-ne

## Epreuve écrite d'admissibilité

*Date : 22.05.2023 Durée : 3 heures Coefficient : 3*

Le dossier comporte 25 pages.

Veuillez vérifier en début d'épreuve s'il est complet et signaler toute anomalie.

Toutes les réponses aux questions doivent être portées directement sur le sujet. Vous répondrez aux questions en respectant les emplacements réservés à cet effet et en soignant la présentation. Vous devez écrire à l'encre bleue ou noire (sont interdits l'encre de couleur rouge, verte et le crayon à papier).

Ce sujet comporte 11 exercices indépendants qui peuvent être traités dans l'ordre souhaité. Reportez clairement l'item a), b), c) … dans votre copie.

Les calculatrices sont autorisées (programmable ou non). Aucun document n'est autorisé : sont interdits les téléphones portables, baladeurs audio, tablettes, montres connectées et tout autre document à l'exception du sujet.

/!\ Il est interdit aux candidats de signer leur composition ou d'y mettre un signe quelconque pouvant indiquer sa provenance.

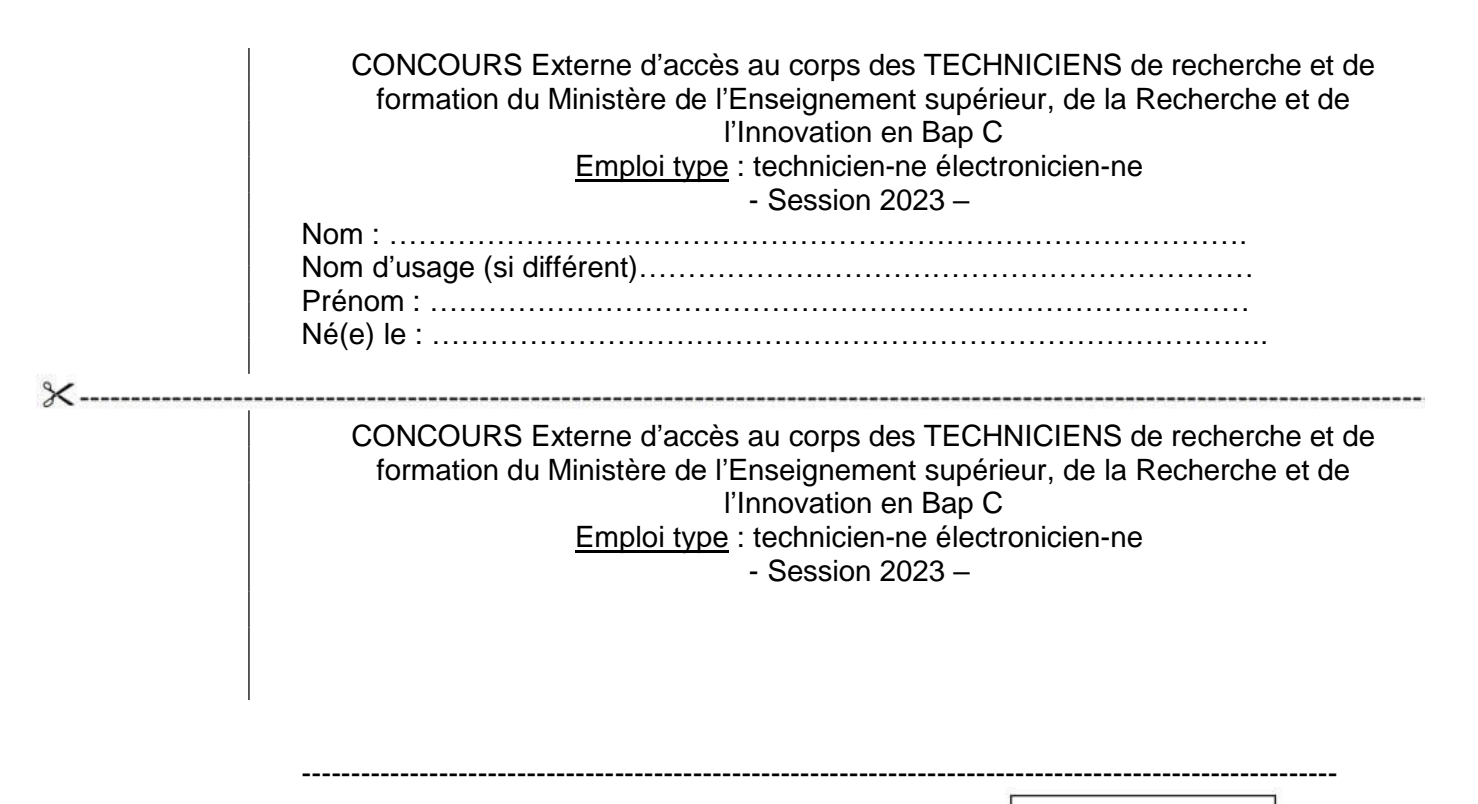

 $/20$ Note:

## **Exercice 1 :**

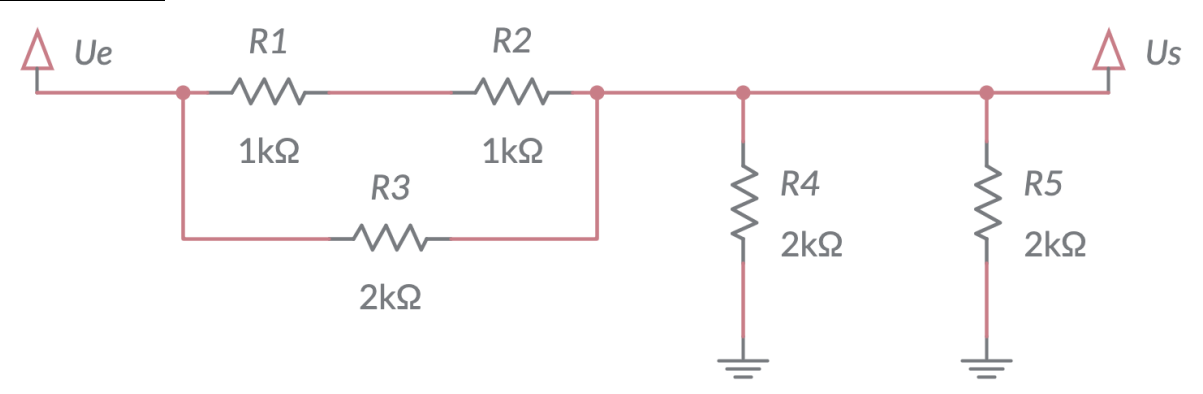

a) Quelle est l'expression de la tension de sortie Us en fonction de la tension continue d'entrée Ue. Détaillez votre calcul.

b) Si Ue = 10 Volts, quelle sera la valeur du courant traversant R3 ? Détaillez votre calcul.

## **Exercice 2 :**

Vous devez commander la bobine d'un relais (bobine 24 Volts -200mA) avec une sortie logique TTL. Sortie = 0 : relais ouvert Sortie =1 : relais fermé Vous disposez d'une alimentation 24V DC – 1A

a) Proposez un montage à base de transistor(s) pour réaliser cette fonction.

b) Même exercice avec la condition inverse (sortie=0 : relais fermé sortie=1 : relais ouvert)

## **Exercice 3 :**

Vous devez concevoir une alimentation 5V cc /500mA à partir du secteur 220V. Proposez (en faisant un dessin) un schéma complet avec les différents composants en utilisant un régulateur intégré de type 7805

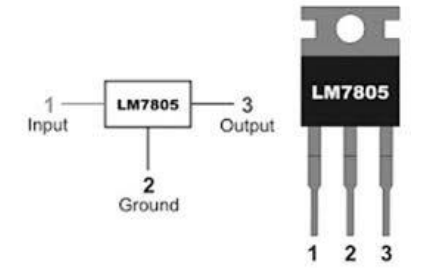

## **Exercice 4 :**

a) Quel est le principe général de fonctionnement d'une alimentation à découpage ?

b) Quels sont les avantages et inconvénients d'une alimentation à découpage par rapport à une alimentation linéaire ?

#### **Exercice 5 :**

a) Le convertisseur CAN du microcontrôleur Arduino UNO est sur 10 bits et sa pleine échelle est de 5 Volts.

Quelle valeur numérique retournera l'Arduino pour une tension d'entrée de 1 Volt ?

b) L'arduino UNO ne dispose pas de convertisseur CNA pour générer une tension analogique. Pour faire une sortie « pseudo analogique », on utilise une sortie numérique en PWM pour générer une tension analogique. Détailler ce qu'est le PWM et les composants additionnels nécessaires pour obtenir une tension continue.

## **Exercice 6 :**

A partir du schéma suivant :

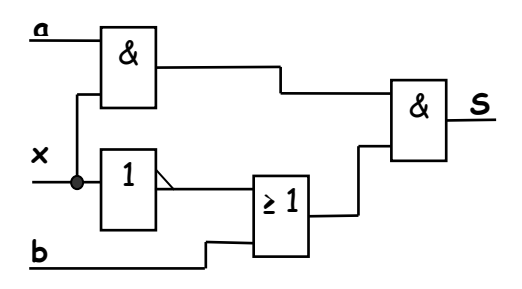

- a) Déterminer l'équation logique de la sortie S, à partir du logigramme.
- b) Simplifier S pour  $x = 0$  puis  $x = 1$ .
- c) Compléter la table de vérité de S
- d) Tracer le chronogramme de S.

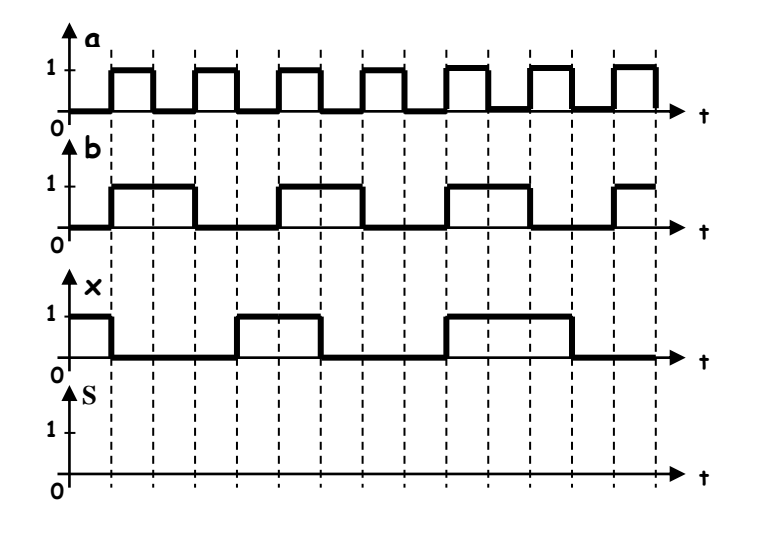

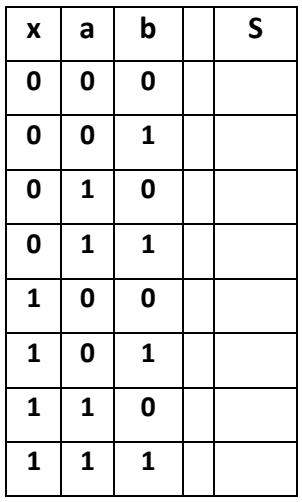

## **Exercice 7 :**

Nous disposons de 2 bascules D câblées ainsi :

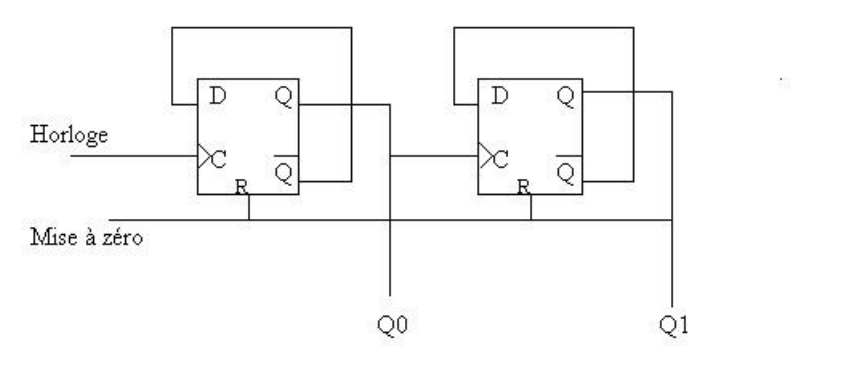

- a) Dessinez le chronogramme des sorties Q0 et Q1 en fonction du signal d'horloge H.
- b) Quelle fonction réalise ce montage ?

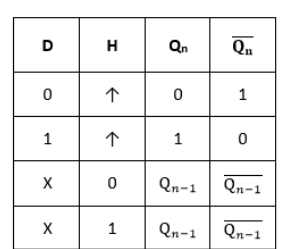

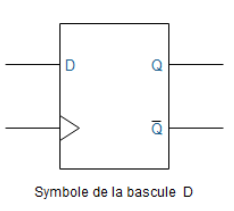

Table de fonctionnement de la bascule D

Figure 5

## **Exercice 8 :**

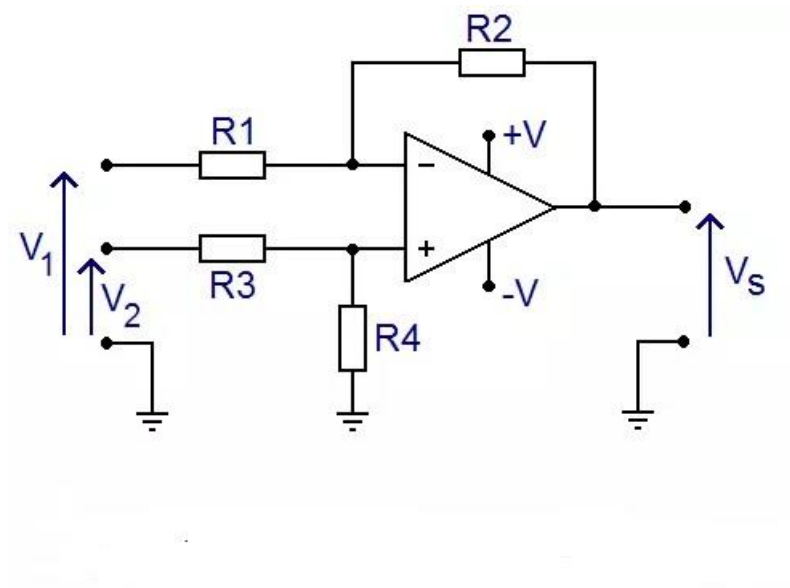

L'amplificateur opérationnel étant considéré comme idéal :

- a) Déterminez Vs en fonction de V1, V2 et des résistances R1, R2, R3 et R4.
- b) Si on pose R1=R3 et R2=R4 que devient l'expression précédente ?
- c) Quel nom pouvez-vous donner à ce montage à base d'AOP ?

## **Exercice 9 :**

#### **CAO**

- a) Que signifie CAO ?
- b) Citer 3 logiciels de CAO/DAO
- c) Qu'est-ce qu'un fichier GERBER ?
- d) Qu'est-ce qu'un via ?
- e) Quels sont les avantages de l'utilisation d'un logiciel CAO ?
- f) Décrivez succinctement les étapes pour la réalisation « traditionnelle » d'un circuit imprimé (avec perchlorure de fer)

#### **CEM**

- g) Que signifie CEM
- h) Quels types de matériels sont concernés par ce phénomène
- i) J'ai un appareil qui présente un problème dû au CEM, quels peuvent être les pistes pour réduire celui-ci ? Que proposez-vous de faire pour éliminer ce phénomène ?

## **Exercice 10 :**

a) Que signifient chacun de ces pictogrammes ?

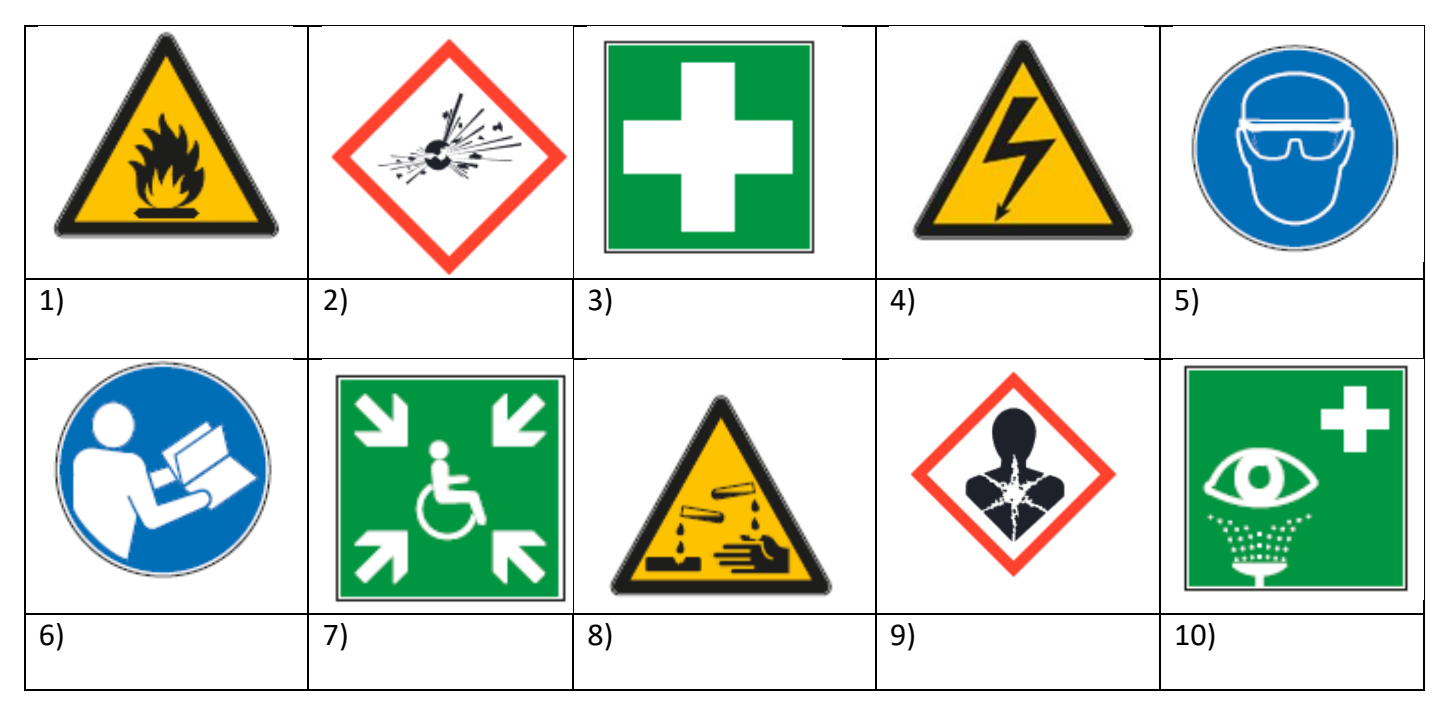

- b) Quelle est la signification des sigles suivants :
	- TBT : VAT : SST : CHSCT :
- c) Lors d'un début d'incendie dans une armoire électrique, quel extincteur utiliseriez-vous ?
	- a. Extincteur à eau pulvérisée avec additif
	- b. Extincteur à dioxyde de carbone (CO2)
	- c. Extincteur à poudre
- d) En courant alternatif de fréquence 50Hz, quel est le seuil de non-lâcher et de contraction musculaire ?
	- 0,5 mA
	- 10 mA
	- 30 mA
	- $\bullet$  1 A
- e) A quel intervalle de tension correspond une BT en courant alternatif ?
	- U ≤ 50 V
	- $50 < U \le 1000$  V
	- $1000 < U \le 50$  kV
	- $\bullet$  U > 50 kV
- f) A quoi sert un disjoncteur différentiel ? Que mesure t'il ?

#### **Exercice 11 :**

- a) Quels types de BUS de communication informatique connaissez-vous ?
- b) Citez un BUS de communication utilisé en informatique industrielle
- c) Généralement, comment peut-on connaître la version d'un logiciel (Adobe, Matlab, par exemple) ?
- d) Ecrivez en langage C (ou en langage python) une boucle qui incrémente une variable X jusqu'à ce que X soit supérieur à 50.

#### Voici les informations système d'un ordinateur :

#### **Spécifications de l'appareil :**

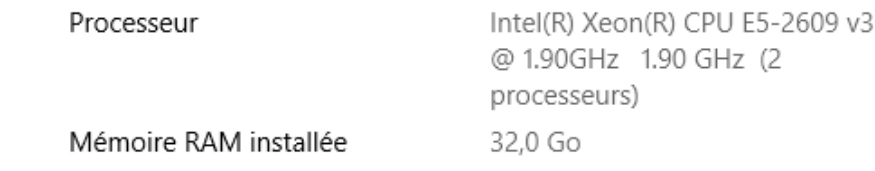

#### Spécifications de Windows

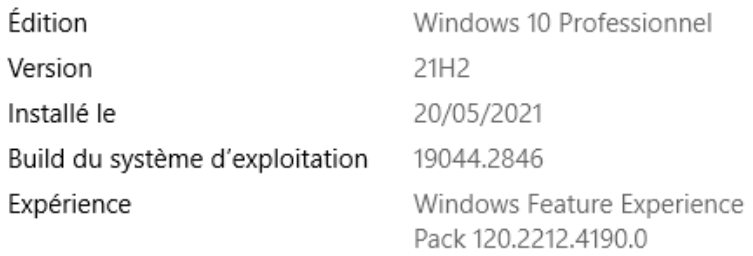

- e) Quels éléments ces informations nous apportent-elles sur le système d'exploitation de l'appareil ?
- f) A quoi correspond « 32,0 Go » en face de 'Mémoire RAM installée ? Expliquez la signification de « Go »

Voici la présentation d'un oscilloscope : **DSOX2014A Oscilloscope : 100 MHz, 4 Analog Channels** 

g) Quelles informations cela apporte t'il sur l'instrument ?

On rajoute les informations suivantes :

-

- **Max Memory Depth 1 Mpts**
- **Max Sample Rate 2 GSa/s**
- h) Quelles sont les caractéristiques supplémentaires fournies par ces informations ?